**Соревнования по виду «Горный туризм»**

## **Схема дистанций соревнований**

**по виду** 

**«Техника горного туризма (дистанция связок)»**

## **Условные обозначения**

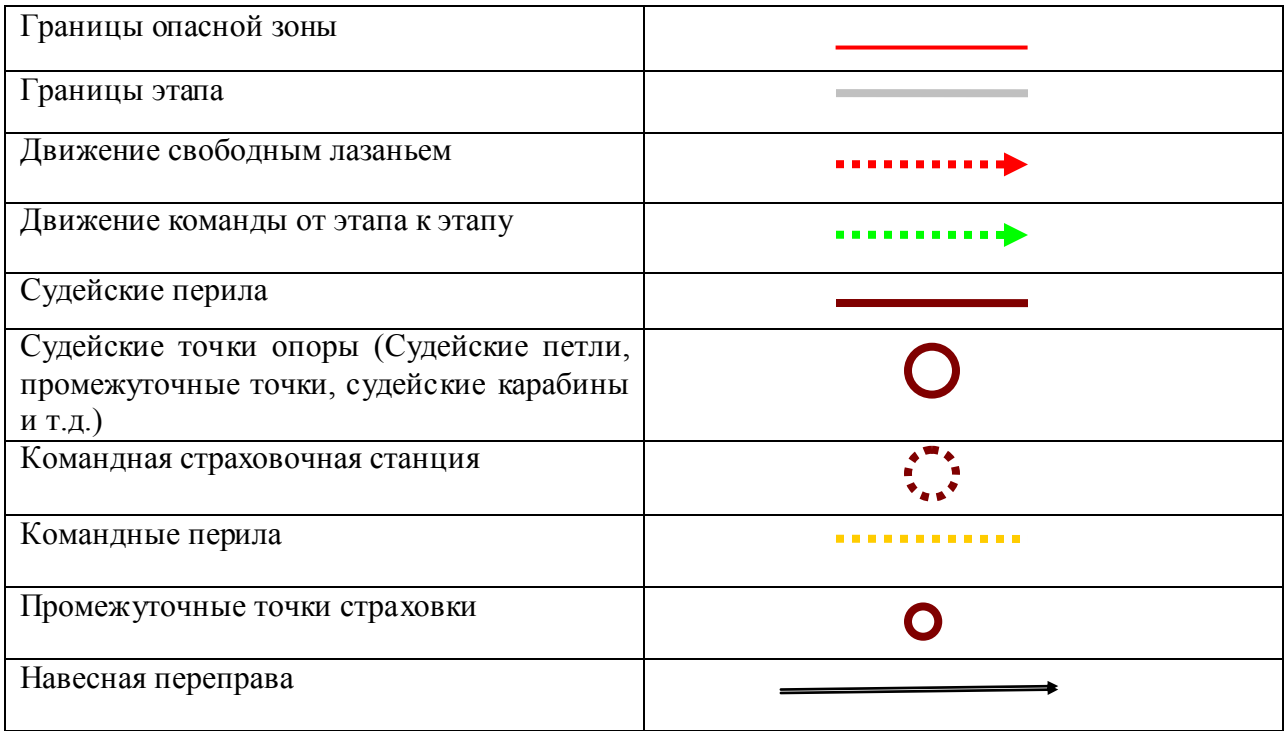

Границы этапов даны приблизительно и могут уточняться.

## **Схема этапов уровня «В»**

**Блок 1. Этапы 1**

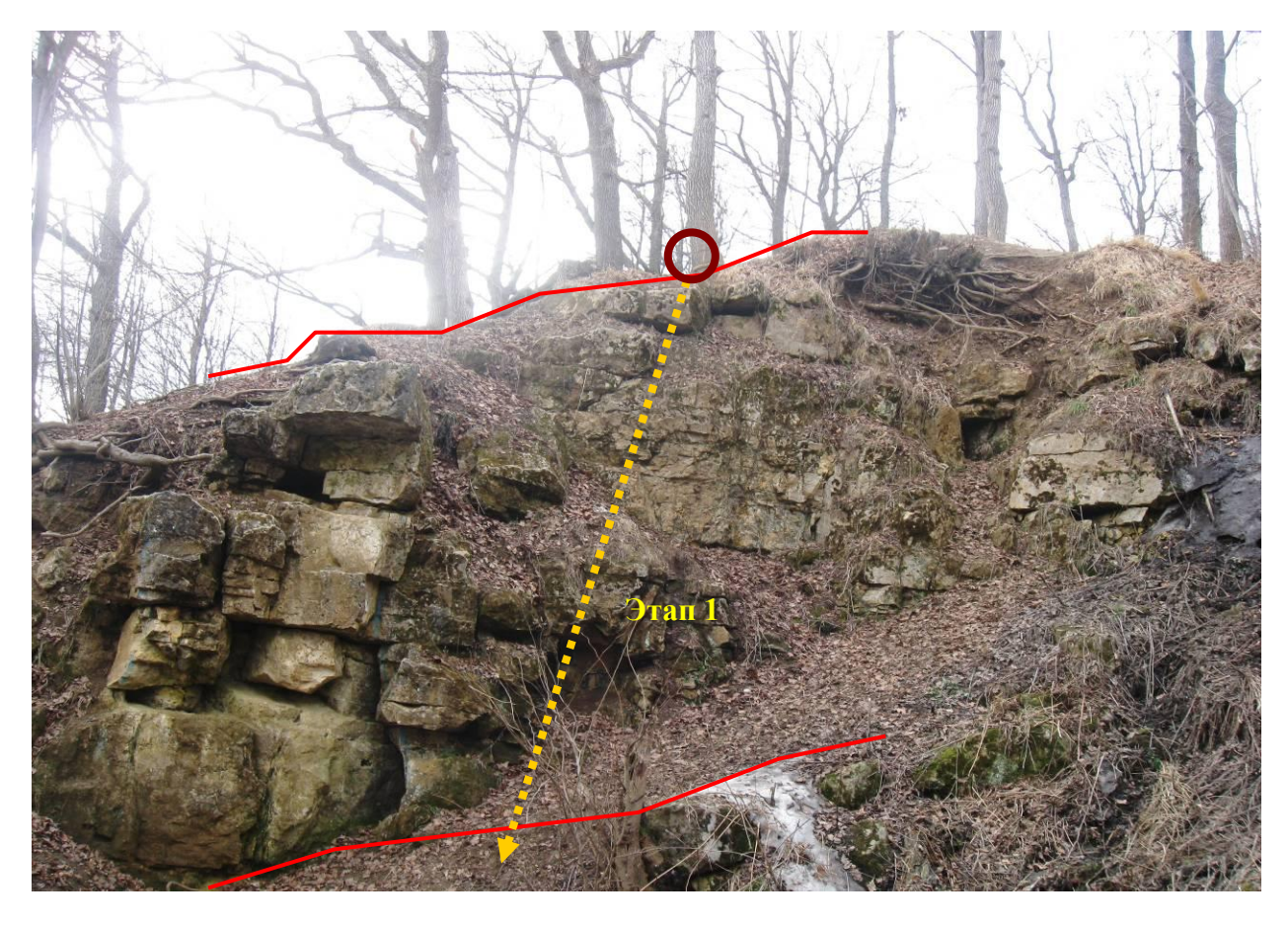

 **Блоки 2-5. Этапы 2-5**

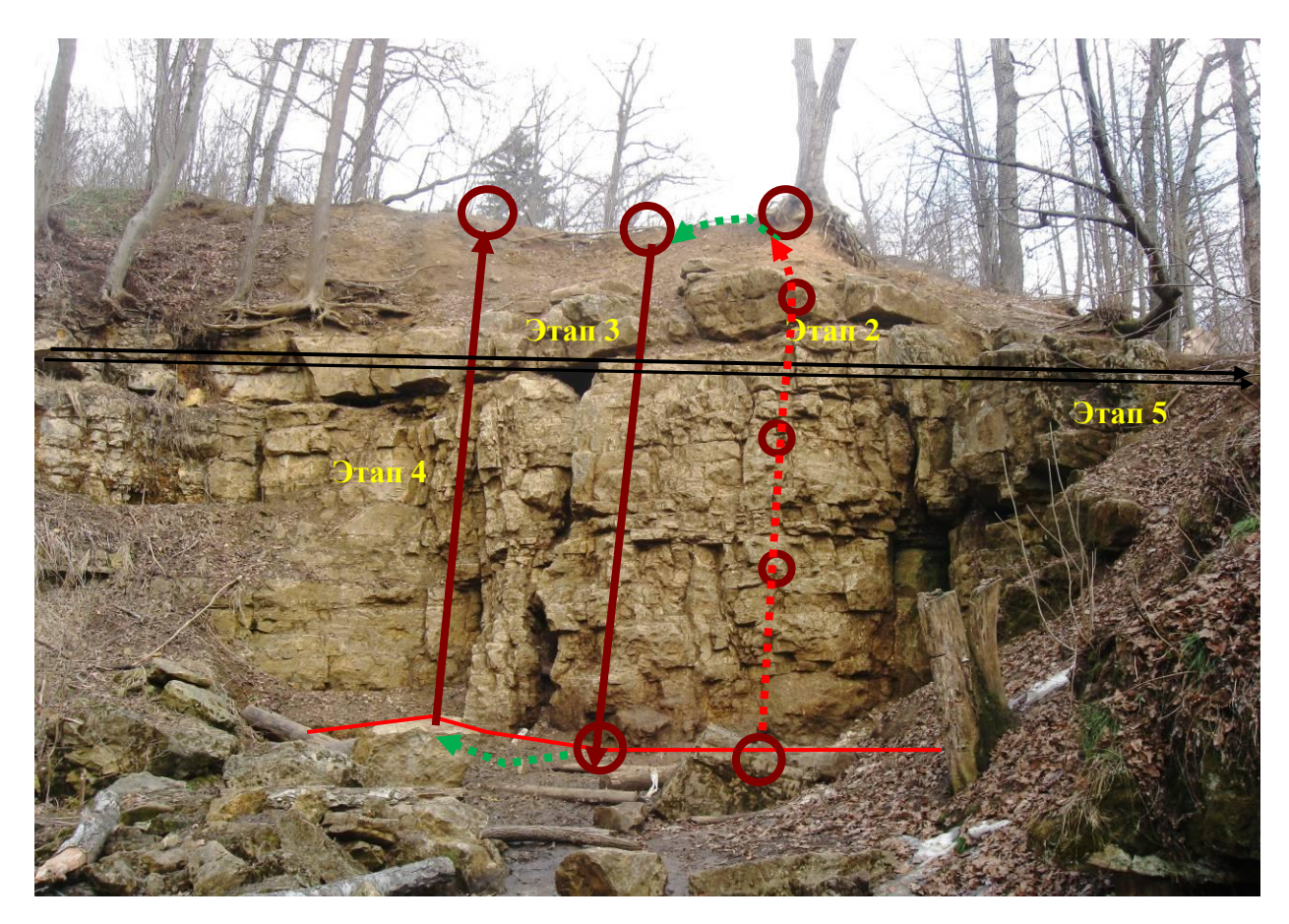

**Блоки 1. Этапы 1-2.**

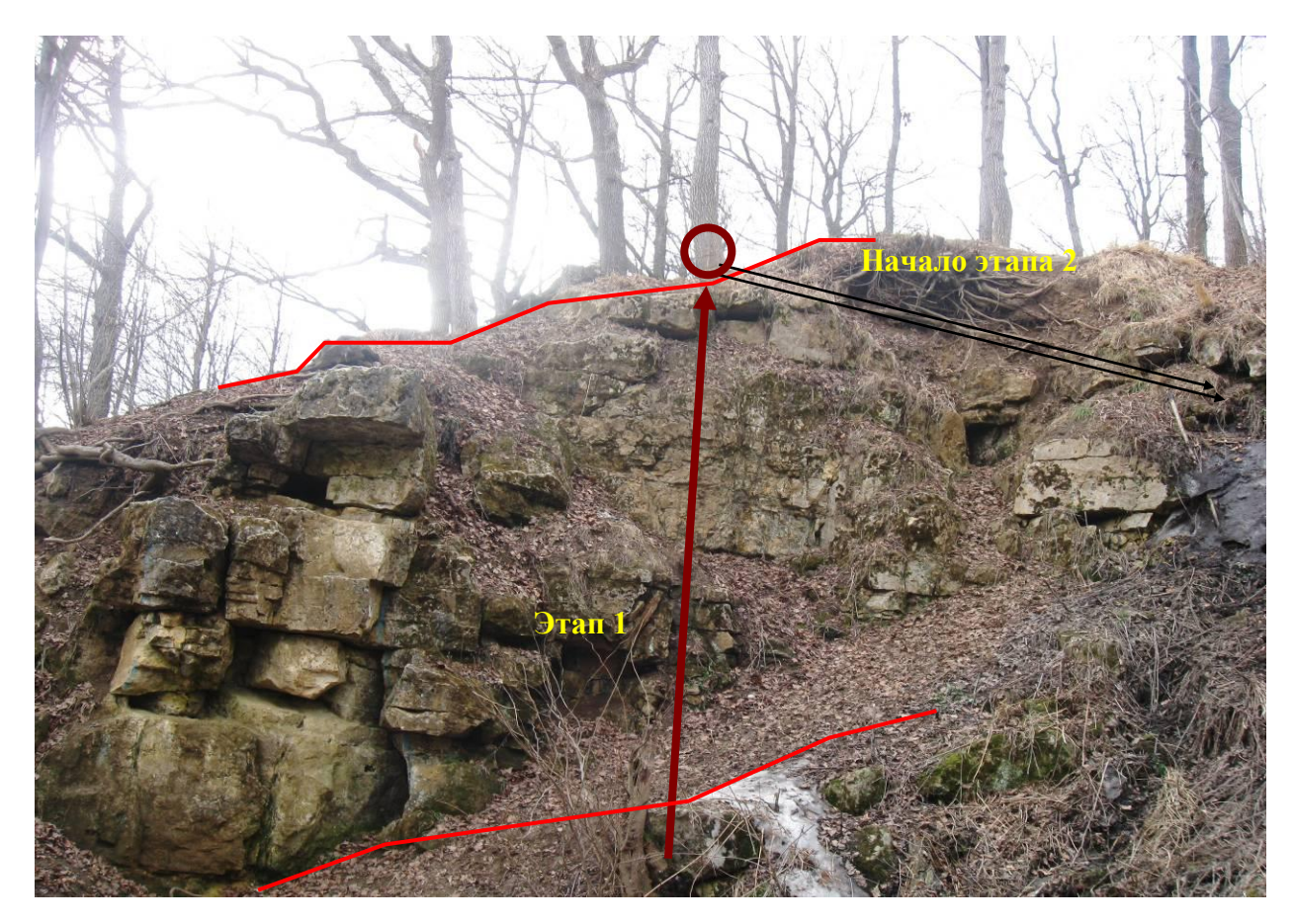

**Блоки 2,3. Этапы 3-6.**

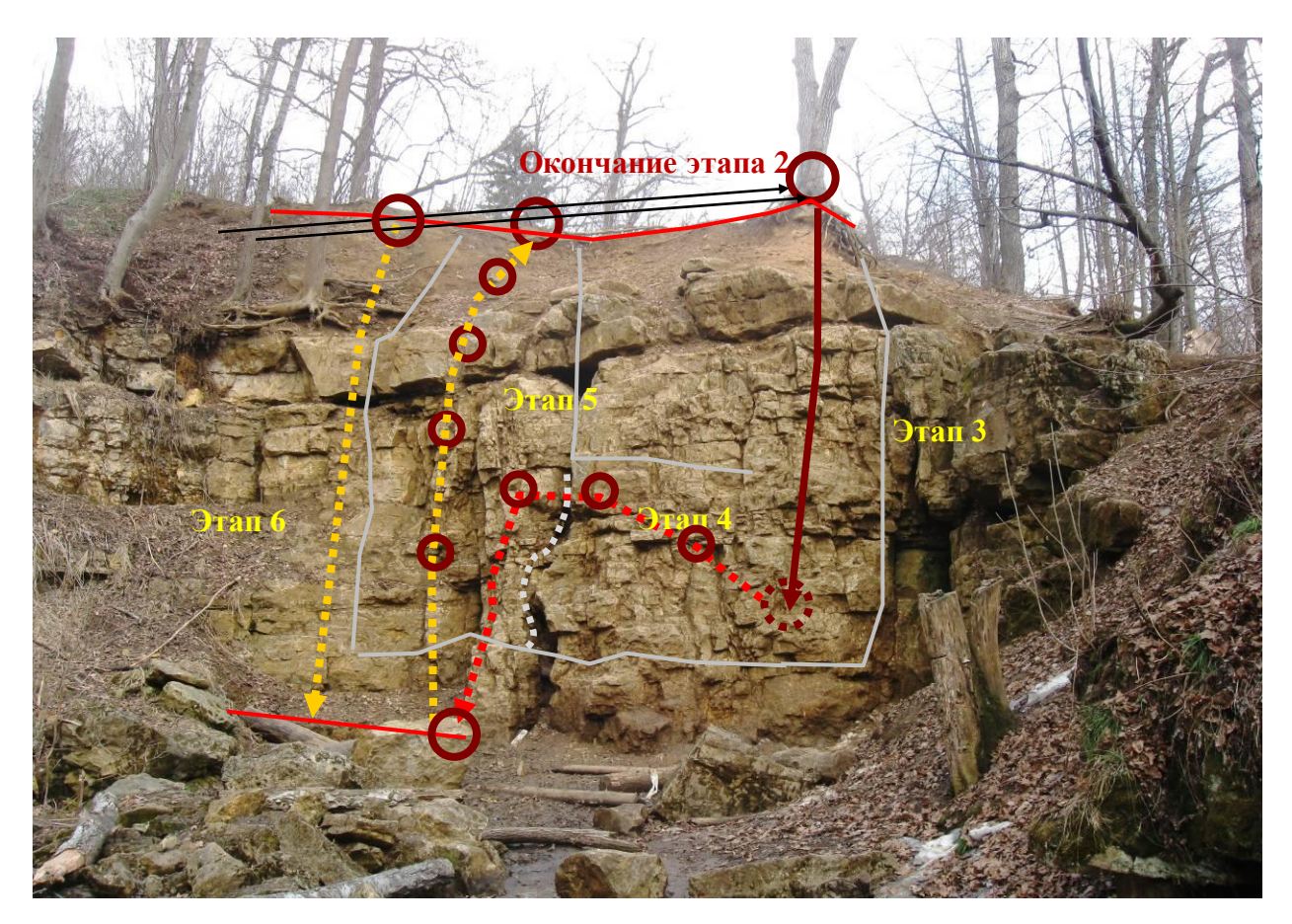

## **Блоки 1,2. Этапы 1-4.**

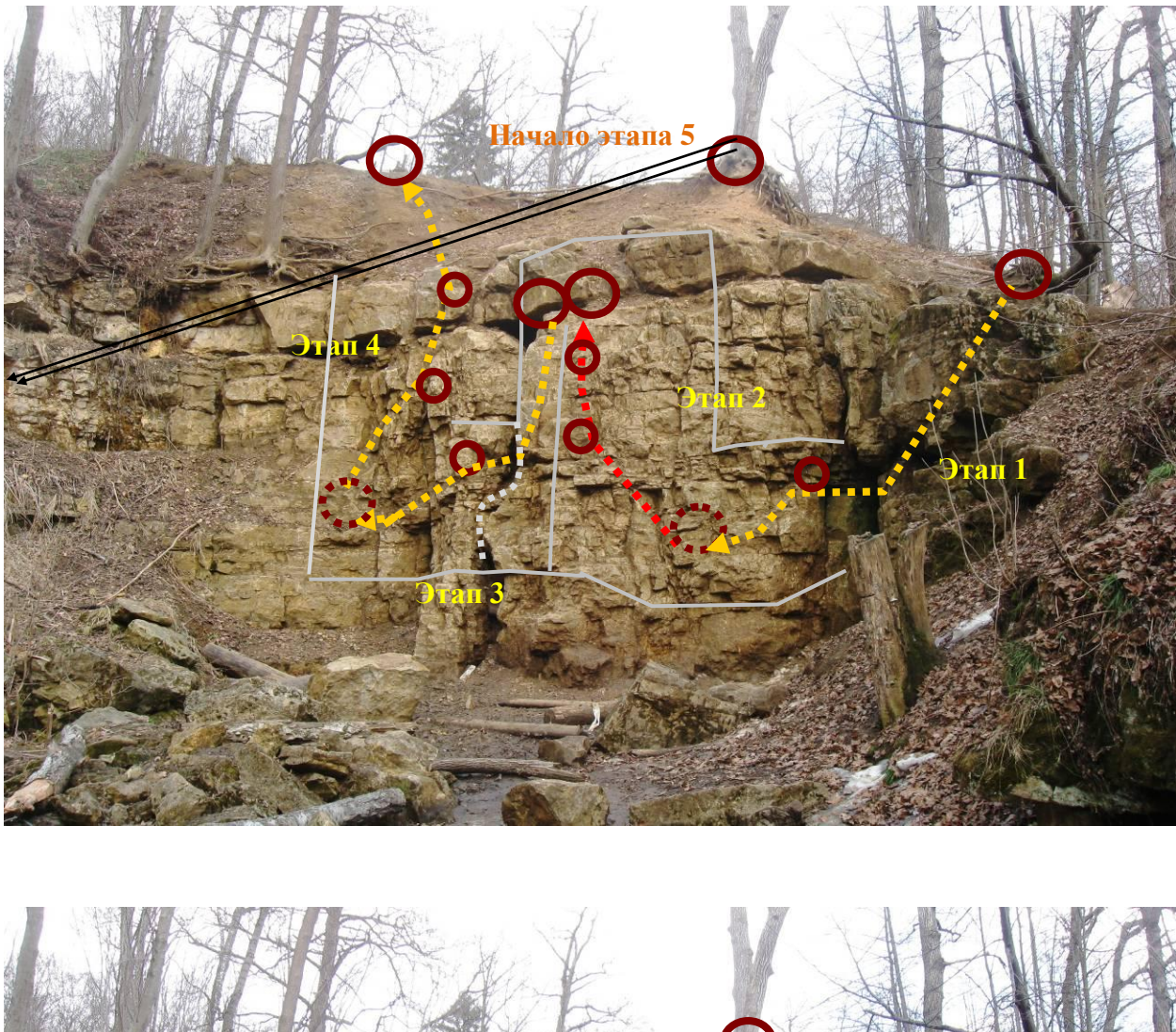

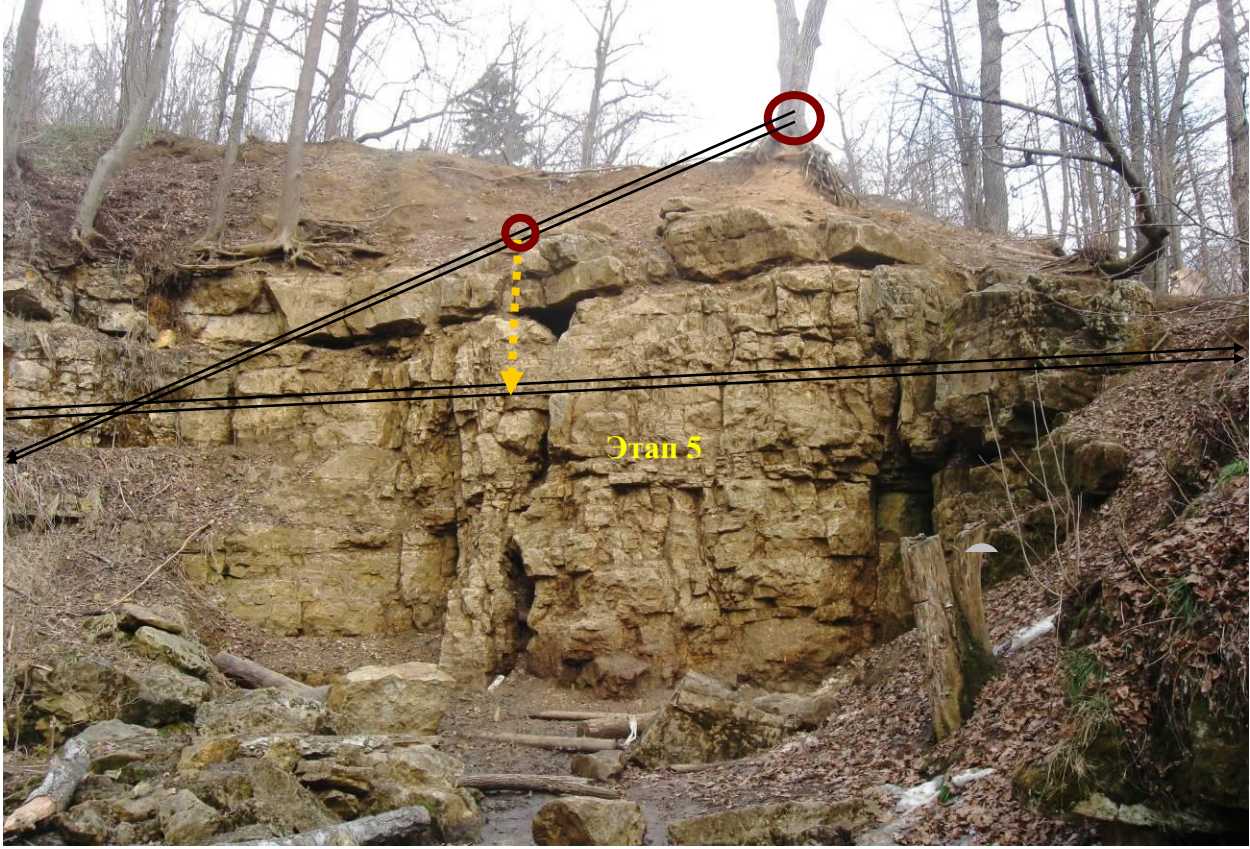